# *IO* **famo strano?**

**Spesso le parole non bastano a colpire le persone, bisogna fare qualcosa di più: bisogna agire sulla forma. Questo mese MC vi dà qualche suggerimento per pubblicare le vostre idee in forma un po' meno tradizionale del solito. Come dice Carlo Verdone in un suo film, "'O famo strano?" Microsoft, dopo essere da tempo scesa nell'arena del desktop publishing con Publisher, presenta ora un prodotto di disegno che vuole essere di supporto alle applicazioni. MCmicrocomputer è riuscita a testare per voi in anteprima questo prodotto e vi racconta cosa può fare per voi.**

*di Mauro Gandini*

## **Svegliare l'attenzione**

Negli ultimi 20-30 anni la vita moderna ci ha abituato a sopportare carichi sempre crescenti di comunicazione: questo ha significato differenti reazioni da parte delle persone. C'è chi ormai è assuefatto a questo sovraccarico e quindi ha scarse reazioni, mentre altri hanno imparato a selezionare le informazioni e riescono a decidere molto velocemente quali sono quelle di proprio interesse, scartando tutte le altre: altri ancora non riescono a sopportare questo sovraccarico informativo per cui si comportano come bottiglie, una volta pieni si lasciano scorrere addosso il resto rimanendone impermeabili.

In tutti questi casi per comunicare si devono adottare strategie sempre più estreme per coinvolgere e sorprendere il proprio target. Spesso tuttavia le azioni sono scomposte e quindi attirano l'attenzione per la loro "bruttezza", piuttosto che per la loro capacità di introdurre elementi positivi.

Cercheremo in questo articolo di darvi alcune idee pratiche in grado di aiutarvi nella realizzazione di materiali al di sopra della norma in grado di attirare l'attenzione in maniera positiva: spazieremo da semplici oggetti da produrre in piccole quantità a materiali di più vasta distribuzione.

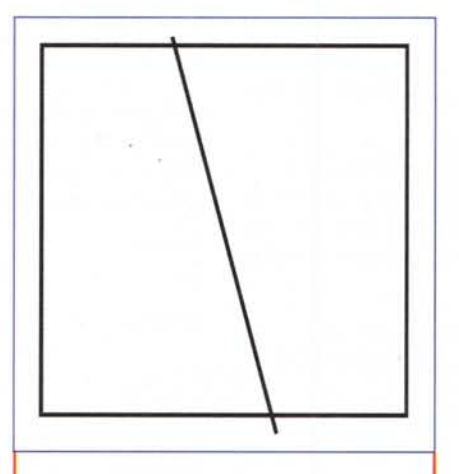

*Per realizzare il primo esempio del nostro articolo dobbiamo disegnare un rettangolo di 21* cm *per lato e una linea che lo taglia* a *metà inclinata di 15° (la linea deve attraversare il centro del quadrato).*

## **Ha preso una brutta piega**

La maggior parte dei materiali come inviti, cartoncini promozionali, auguri hanno formati standard, anche per ragioni legate alla disponibilità di buste per il loro invio. Certo, volendo, si possono realizzare buste di qualsiasi formato (per quantitativi minimi di alcune migliaia di pezzi). ma ciò comporta più oneri: primo il costo stesso di una busta personalizzata nel formato, secondo i costi aggiuntivi postali, se il formato esce dal bustometro classico (solo in Italia si poteva inventare uno strumento simile...).

Fermo restando il formato delle buste, possiamo pensare a qualcosa di nuovo nel formato del contenuto. In questo caso la prima idea è quella di realizzare cartoncini sagomati: tecnicamente non ci sono problemi, se non di costo e di tempi. Per realizzare un oggetto sagomato, una volta effettuata la stampa dovremo far fustellare l'oggetto, operazione che comporta costi per la realizzazione di una fustella e per il successivo taglio degli stampati.

Andiamo oltre e pensiamo a qualcosa di diverso: ci resta un altro parametro per una possibile modifica, la piega dell'oggetto. Normalmente siamo abituati a vedere stampati la cui piega segue parallelamente i bordi: modificando questo concetto possiamo ottenere da uno stampato su formato classico rettangolare altri formati non comuni.

Se per esempio dobbiamo realizzare uno stampato da introdurre in una busta formato americano (lunga e stretta, normalmente utilizzata per i cartoncini di formato chiuso 210x105 mm) possiamo utilizzare un quadrato di 168 mm di lato, a cui applicheremo una piega inclinata di 15° rispetto ai lati facendola passare dal centro della carta. Otterremo così un oggetto dalla forma estremamente inusuale, ma in grado di essere inserito senza problemi in una busta americana: giocando sui colori di fondo potremmo renderlo ancor più interessante.

Per la realizzazione pratica non vi sono p'articolari problemi: per praticità di stampa, dovremo disegnare l'oggetto partendo dal formato quadrato di 168x168 mm. In questo modo non avremo particolari problemi con i crocini di taglio e con il taglio stesso. Successivamente bisognerà indicare a chi dovrà eseguire la cordonatura (operazione che consente di agevolare le operazioni successive di piega) l'esatta posizione e inclinazione in modo da ottenere poi la piega inclinata di 15°.

Lavorando su un quadrato e volendo far apparire eventuali oggetti e scritte parallele alla piega inclinata, tutti gli elementi dovranno a loro volta essere inclinati di 15°.

Sempre parlando di pieghe, se la necessità è quella di realizzare una pubblicazione a più pagine potremmo optare per un miniposter: normalmente siamo abituati a ricevere oggetti a più pagine che sono tenuti insieme da punti metallici al centro della piega. Questi materiali stampati sono generalmente realizzati su fogli di carta di una certa grandezza, che ripiegati su se stessi consentono di ottenere una pubblicazione con più pagine: dopo la piega vengono messi i punti metallici ed infine vengono tagliati due lati per consentire alle pagine di essere regolarmente sfogliate (per rifinitura viene anche tagliato il terzo lato, mentre il quarto porta i punti metallici).

Invece di effettuare le ultime operazioni (punti metallici e taglio) possiamo pensare di lasciare il tutto unito, consentendo al lettore di aprire gradatamente questo foglio piegato fino ad ottenere una specie di poster. Per realizzare una pubblicazione del genere possiamo adottare due strategie realizzative.

La prima ci farà assemblare le pagine come se continuassero ad essere delle singole entità: questa modalità è consigliabile quando i contenuti siano tipo catalogo, con schede prodotto che consentono di suddividere gli spazi in formati omogenei. Durante l'operazione sarà possibile quindi realizzare pellicole standard come se il tutto dovesse essere stampato in forma classica, senza problemi nell'utilizzo dei programmi di impaginazione né tanto meno di 'fotolitista'.

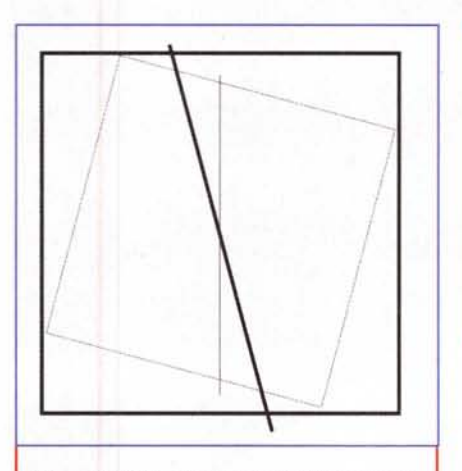

*Ora duplichiamo* il *quadrato, incliniamo la copia di 15° e la ridimensioniamo in maniera che stia all'interno del nostro quadrato grande. Ciò è indispensabile per poter realizzare un oggetto che poi entri senza problemi nelle buste normalmente disponibili.*

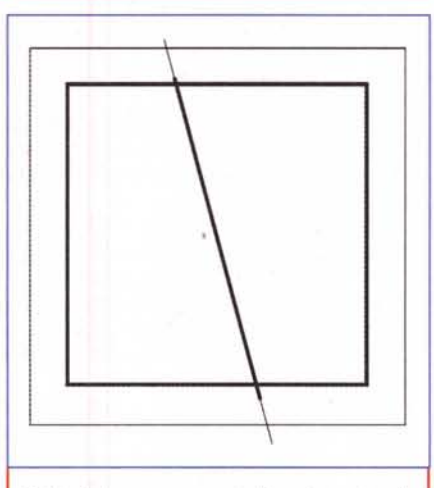

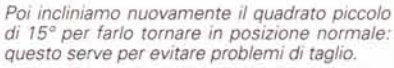

Sarà tuttavia necessario informare lo stampatore del risultato che si vuole ottenere, perché in questo caso le pellicole devono essere montate in maniera differente rispetto all'ottenimento di uno stampato classico.

La seconda opportunità è decisamente più interessante, ma più impegnativa dal punto di vista realizzativo: si tratta infatti di studiare tutte le differenti pagine dello stampato di differente formato. Non tutti i programmi di impaginazione consentono di realizzare un unico documento nel quale far convivere pagine in differenti formati, mentre spesso ciò è

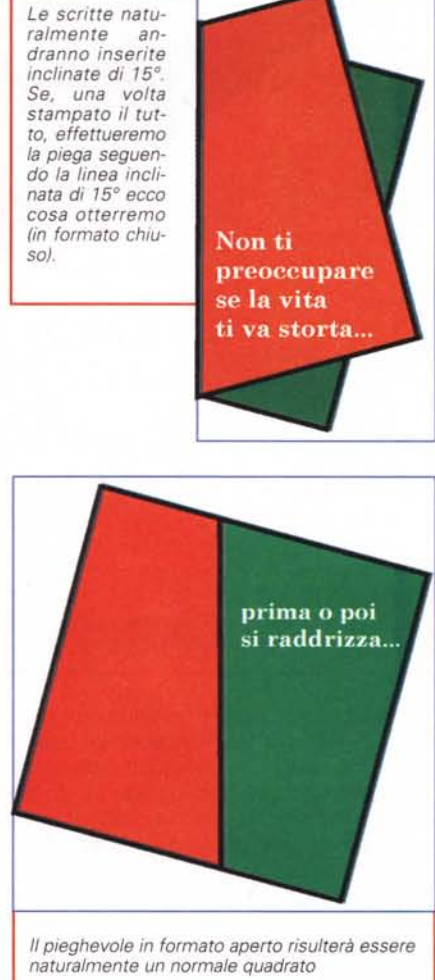

possibile con i programmi di disegno dell'ultima generazione con FreeHand 8. Oltre a ciò è necessario anche trovare un 'fotolitista' in grado di generare pellicole di grande formato in grado di coprire l'intero foglio di stampa una volta aperto.

### **Diamoci un taglio**

Dopo le possibilità di piega, vediamo ora alcuni casi di "tagli" che ci consentono di "guadagnare" (in attenzione dei lettori...). Partiamo con dei semplici ade-SIVI.

Spesso può capitare di avere urgente bisogno di adesivi da porre sulle confezioni di un prodotto in promozione: normalmente dal momento della decisione a quello della disponibilità degli adesivi il tempo intermedio non dovrebbe esistere. Se si opta per i normali adesivi roton-

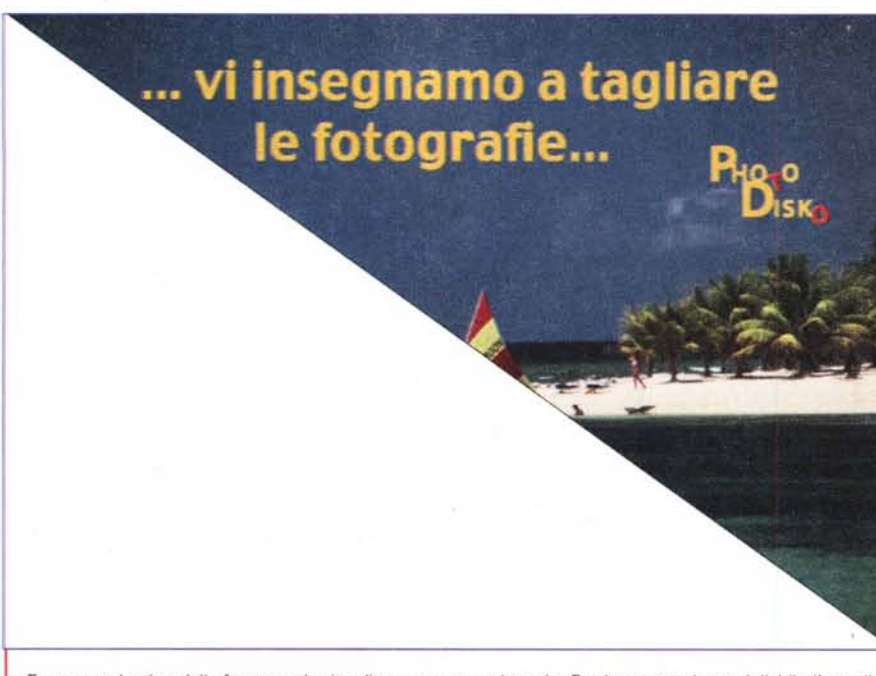

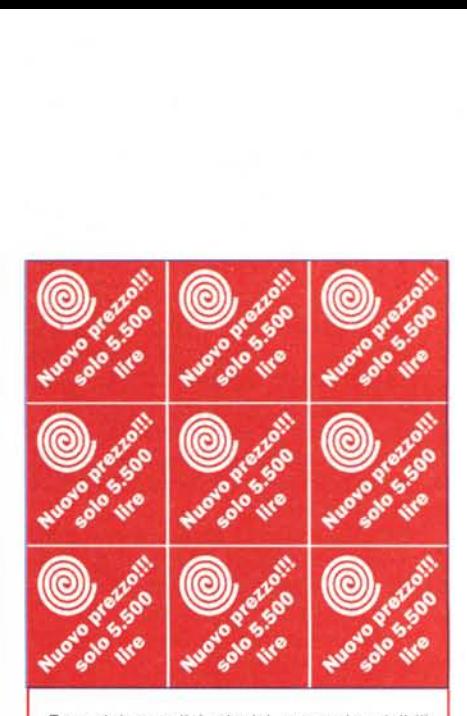

*Ecco dei semplici adesivi, ma molto visibili: non* ci *sono problemi di taglio poiché* si *presentano come dei normali quadrati di* 5 cm *di lato circa, ma una volta posizionati sulla scatola del prodotto con le scritte diritte sembreranno dei rombi.*

*Ecco un volantino dalla forma molto insolita: un grosso triangolo. Per la stampa è consigliabile l'uso di un cartoncino di almeno 250-300* g *al mq.*

di c'è il problema della fustellazione (cioè del loro taglio in tale formato): se invece si decide ti fare un semplice rettangolo, esso potrebbe attirare troppo poco l'attenzione. La soluzione potrebbe essere un quadrato, ma girato a 45° tipo "rombo". In pratica, dopo la stampa non sarà necessario eseguire tagli complicati a 45°: sarà sufficiente eseguire la stampa delle scritte che devono essere contenute nel nostro adesivo inclinate a 45°. Ciò consentirà di eseguire tagli seguendo i lati della carta, senza altre complicazioni.

Vediamo qualcosa di diverso. Il 90% dei materiali stampati ha una forma rettangolare: come visto in precedenza possiamo ottenere tutte le forme che vogliamo tramite una fustella, ma anche in questo caso, a costo di far arrabbiare chi realizza questi utili strumenti, cercheremo di creare qualcosa che non ne richieda l'uso.

Baseremo il nostro esempio partendo sul formato classico A4: come tutti sanno si tratta di un rettangolo di *210x297* mm. Se noi eseguiamo un taglio diritto lungo la diagonale, con una semplice, banale e veloce operazione otteniamo dei materiali di forma triangolare, formato ben poco utilizzato e quindi subito notato anche se mescolato ad altra documentazione.

Per la realizzazione di questo stampato sarà necessario lavorare pensando di avere a disposizione un A4 intero, che poi andremo a riempire al 50% per poi duplicare ruotando di 180° quanto ottenuto. Alcune piccole cose a cui prestare attenzione:

non ci risulta sia possibile in nessun impaginatore lavorare su pagine di formato che non sia rettangolare o quadrato;

spesso i programmi di impaginazione non consentono di ruotare di 180° un insieme di oggetti senza perderne il posizionamento relativo;

ricordatevi, nel preparare la parte posteriore dello stampato, che se sul fronte avete adottato un taglio a diagonale dall'alto a sinistra al basso a destra, ora dovrete lavorare al contrario, cioè con il taglio che parte dal basso a sinistra e sale verso l'alto a destra;

per ottenere un risultato migliore nel taglio sarebbe consigliabile, prima dello stesso, eseguire una leggera cordonatura di invito.

In questo modo, oltre ad avere uno stampato di forma originale, potrete mandare dei normali fogli A4, che una volta tagliati vi offriranno un quantitativo doppio da utilizzare.

Veniamo ora a qualcosa di più "casalingo", come possono essere i biglietti di auguri o gli inviti alle feste di compleanno dei nostri figli. Anche in questi casi vogliamo realizzare un biglietto che sia leggermente differente dal solito, utilizzando un trucco che spesso si vede nei

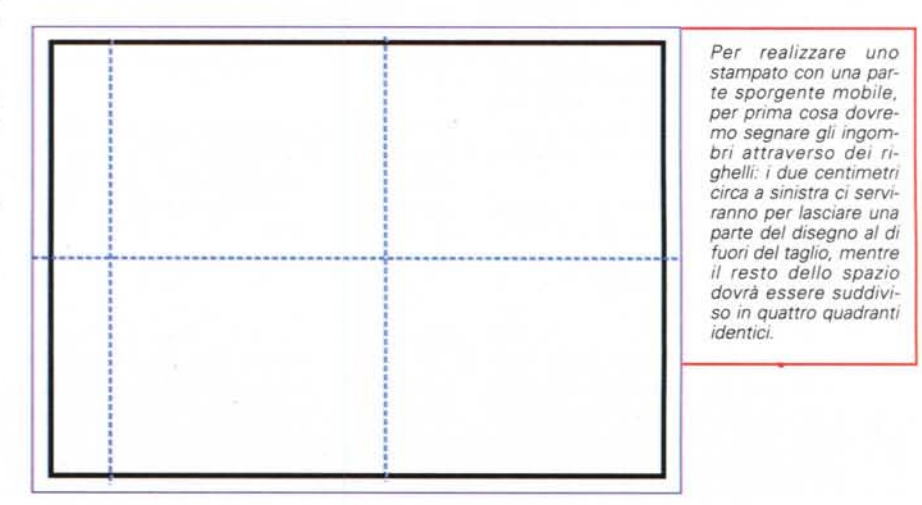

biglietti di auguri prestampati che si trovano in cartoleria.

Il risultato che vogliamo ottenere è quello di un biglietto che aprendolo mostra una parte che si muove verso l'esterno. Partiamo da un formato di carta classico e cioè A4 in orizzontale: per prima cosa con il nostro programma di disegno o impaginazione metteremo un righello a circa due centimetri (anche 1,5 cm è sufficiente) dal bordo esterno Questo righello ci servirà a identificare

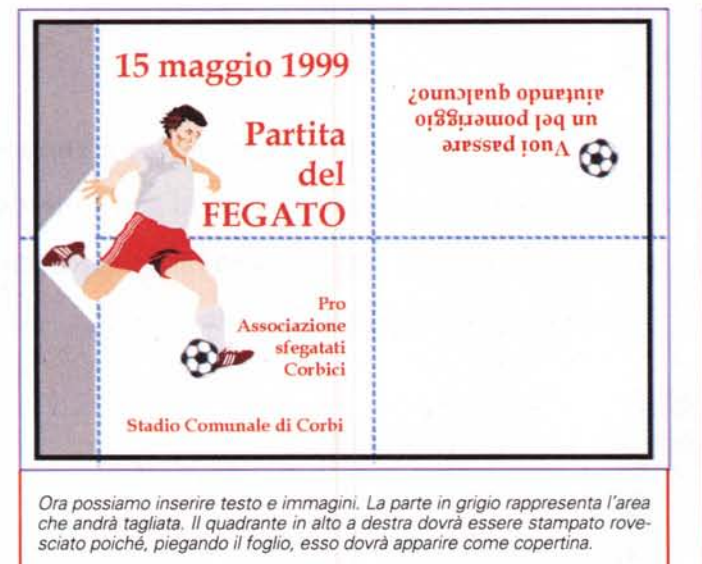

l'ingombro che avrà l'oggetto che decidiamo di far uscire dal profilo del biglietto. Ora dobbiamo suddividere l'area restante in quattro quadranti: ci servono altri due righelli, uno orizzontale che va posizionato al centro della pagina e uno verticale che dovremo inserire al centro dello spazio restante tra il primo righello inserito (quello a due centimetri dal bordo sinistro) e il bordo destro.

Possiamo passare ad inserire i testi e le illustrazioni: sul lato sinistro utilizzeremo sia la parte inferiore sia quella superiore; inoltre un'illustrazione potrà sbordare nei due centimetri oltre il primo righello, possibilmente centrata rispetto all'altezza del foglio. È consigliabile inse-

rire un sottile filetto all'altezza del primo righello verticale in modo da avere un riferimento, visto che quella parte deve poi essere tagliata, ad esclusione del profilo dell'immagine che sborda (il filetto dovrà fermarsi sotto e sopra a circa 1/2 cm dall'illustrazione).

Dall'altra parte possiamo utilizzare solo la parte superiore: ricordiamoci che poi piegando il tutto questa parte diventerà la copertina e dovrà essere stampata rovesciata a testa in giù. L'ultimo quadrante in basso a destra potrà al massimo essere utilizzato per mettere un indirizzo.

Una volta terminato il nostro lavoro, potremo stampare il tutto: per maggior precisione potrete decidere di inserire dei sottilissimi filetti all'altezza del righello verticale che taglia in due la pagina, in modo da avere un riferimento preciso per la piega (l'altra viene fatta al centro del foglio ed è quindi più semplice da realizzare).

Una volta eseguita la stampa, per prima cosa dovremo tagliare la parte eccedente a sinistra seguendo il profilo dell'immagine che deve risultare sporgente. Una volta fatto ciò passeremo alla

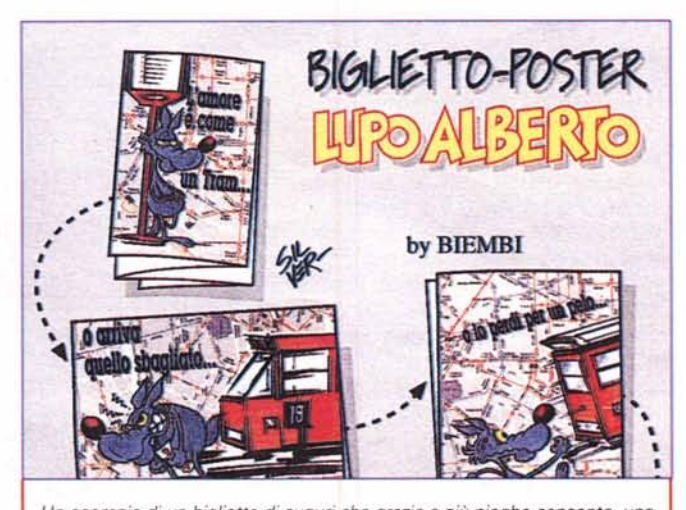

*Un esempio di un biglietto di auguri che grazie a più pieghe consente, una volta completamente aperto, di apparire come un poster: con questo sistema* è *possibile raccontare una storia a più "quadri".*

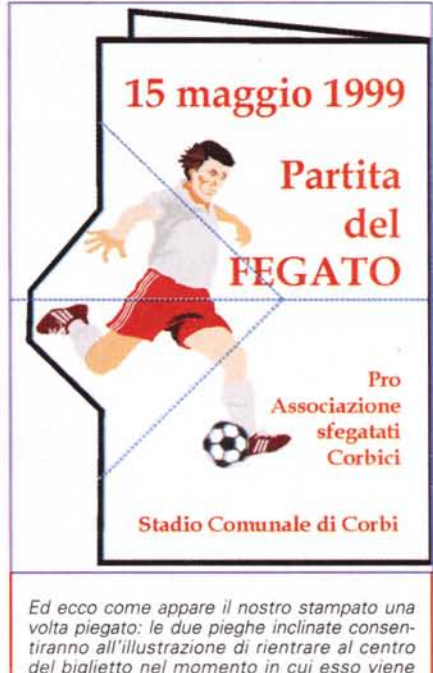

piega, piegando il tutto prima in verticale, poi in orizzontale. A questo punto la parte sporgente risulterà appunto "sporgente". Per farla rientrare sarà sufficiente riaprire leggermente il biglietto e invertire la piega interna per circa il 50% (comprendendo la parte sporgente): in questo modo si creeranno altre due pieghe inclinate, che consentiranno alla parte sporgente di richiudersi all'interno del biglietto stesso. Il gioco è fatto: ora aprendo il biglietto vedremo uscire a sinistra la nostra parte sporgente.

*chiuso.*

In questo caso abbiamo preso in considerazione la possibilità di produrre in casa dei semplici biglietti: ovviamente sarà possibile realizzare la stessa cosa anche attraverso la stampa normale. Per fare ciò tuttavia sarà necessario realizzare una fustella per ritagliare il foglio seguendo il profilo dell'immagine che deve sporgere. In questo caso, oltretutto, è possibile utilizzare tutto il formato A4 pieno per il biglietto e aggiungere i 2 cm a lato per la parte sporgente.

### **Conclusioni**

Come avete visto le nostre proposte sono di semplice realizzazione, ma in grado di dare maggior impatto alle vostre idee: se poi utilizzeremo anche carta speciale, colori, ecc., il messaggio sarà più vivo che mai. IA!S